MySQL Cookbook

- 13 ISBN 9787121059933
- 10 ISBN 7121059932

出版时间:2008-3

页数:948

版权说明:本站所提供下载的PDF图书仅提供预览和简介以及在线试读,请支持正版图书。

#### www.tushu000.com

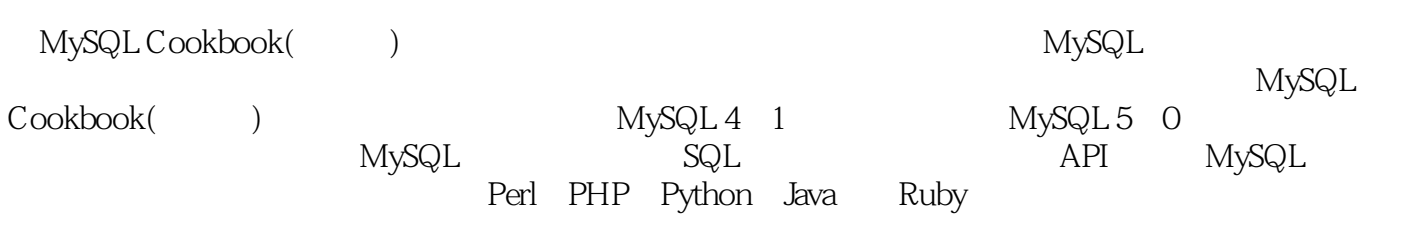

(comparison) (Paul DuBois)  $($ Paul DuBois是MySQL在线参考手册的第一批贡献者之一,这是在20世纪90年代后期MySQL的开放年代

 $\begin{tabular}{ll} \multicolumn{2}{c}{\text{20}} & \multicolumn{2}{c}{\text{30}} & \multicolumn{2}{c}{\text{MySQL}}\\ \multicolumn{2}{c}{\text{MySQL}} & \multicolumn{2}{c}{\text{MySQL}} \end{tabular}$ 

Cookbook 1

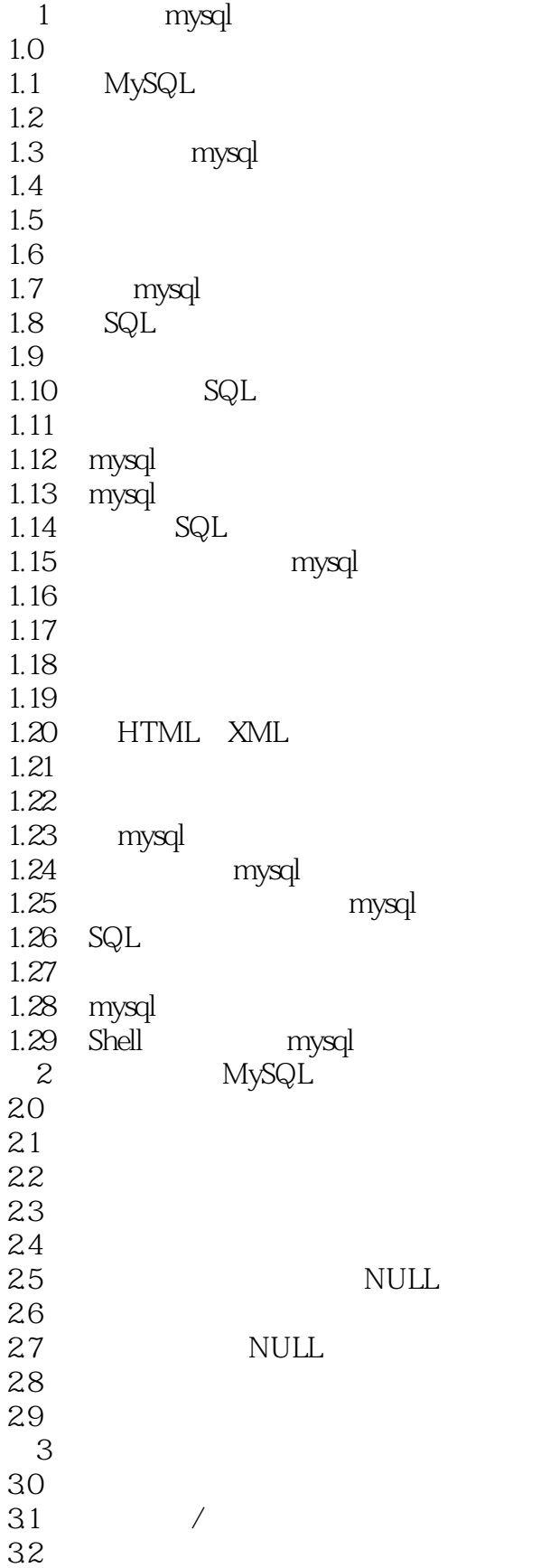

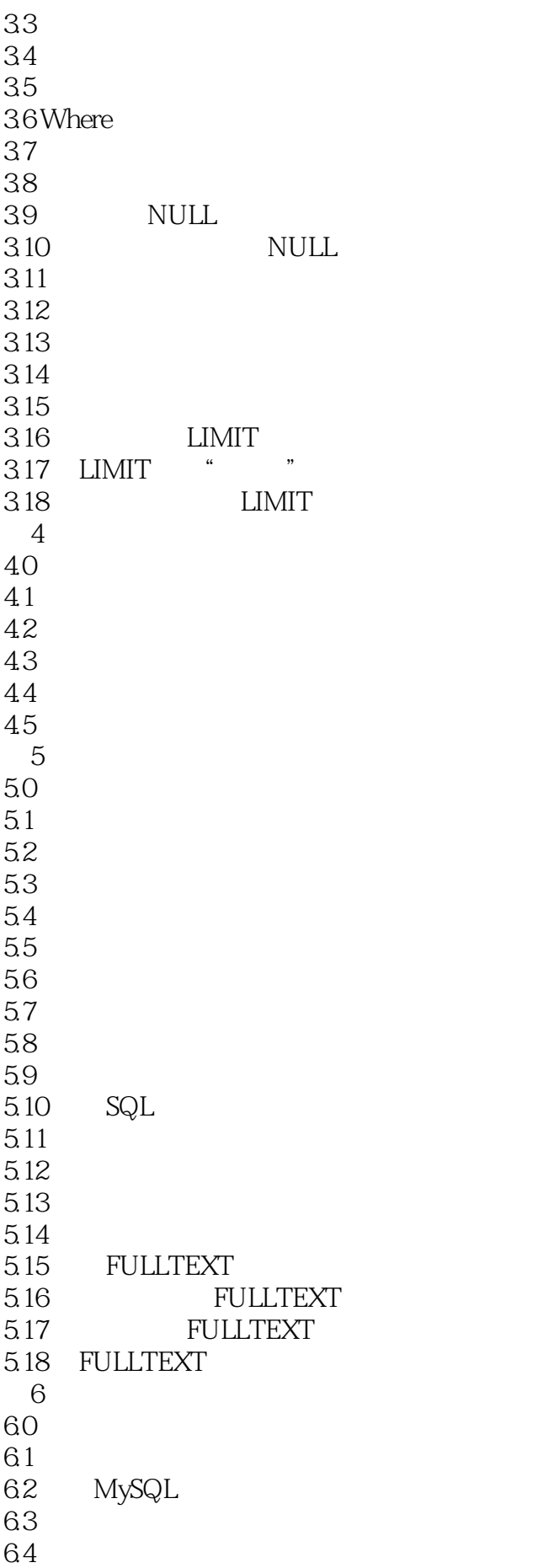

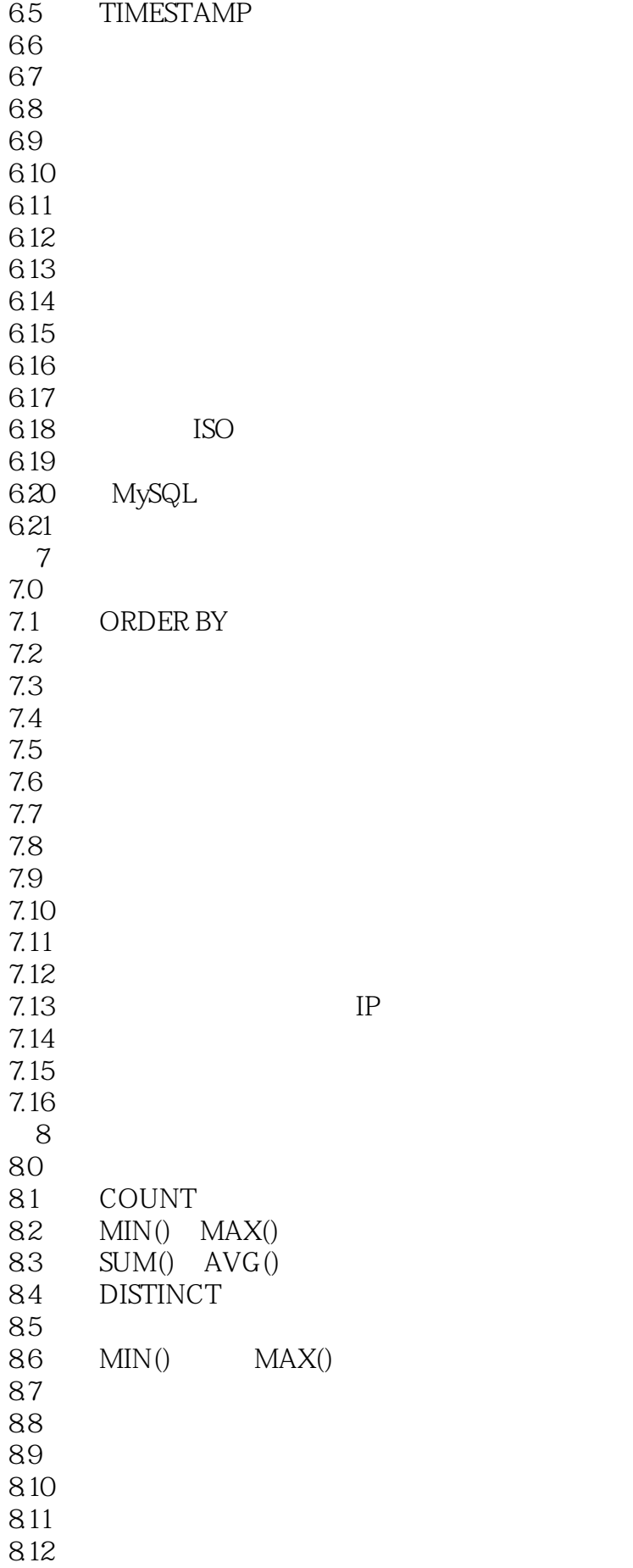

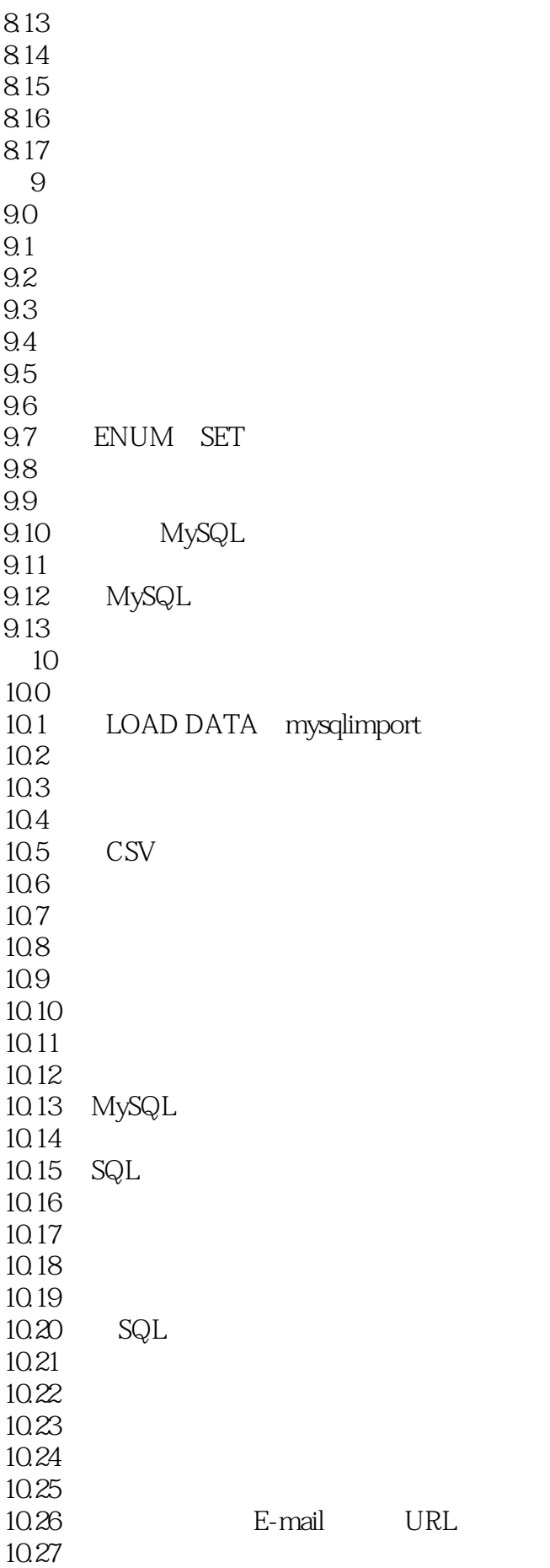

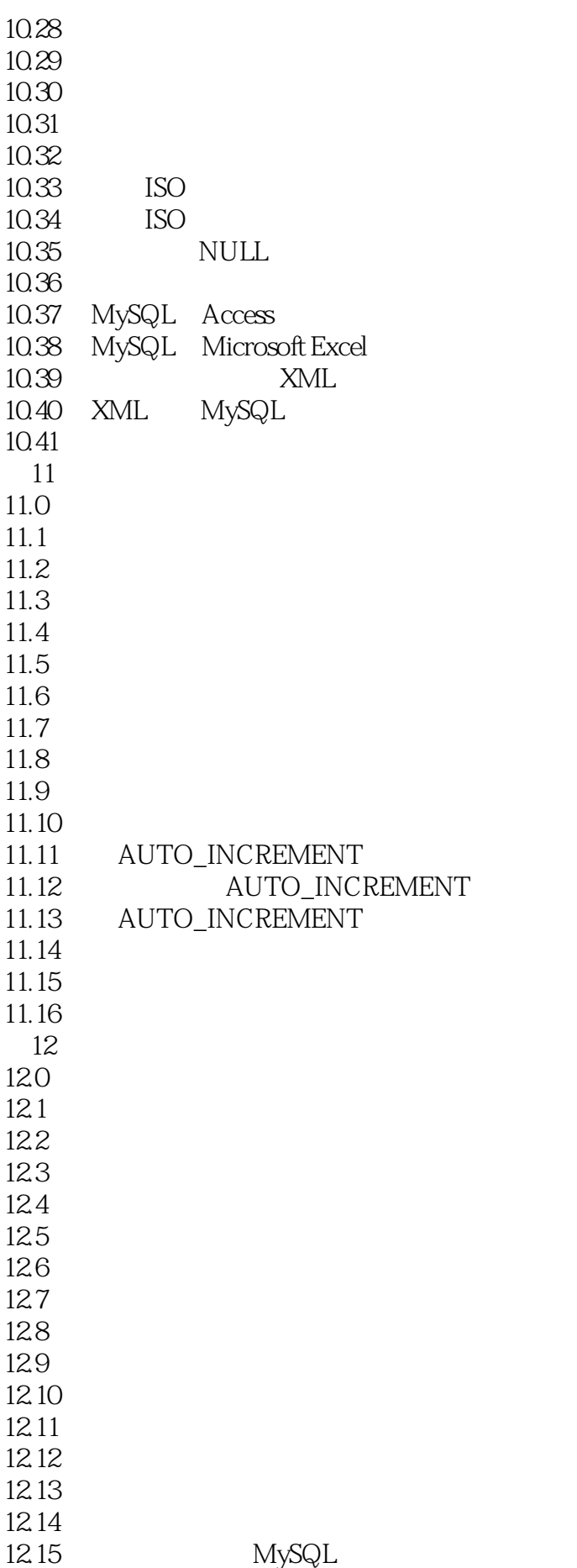

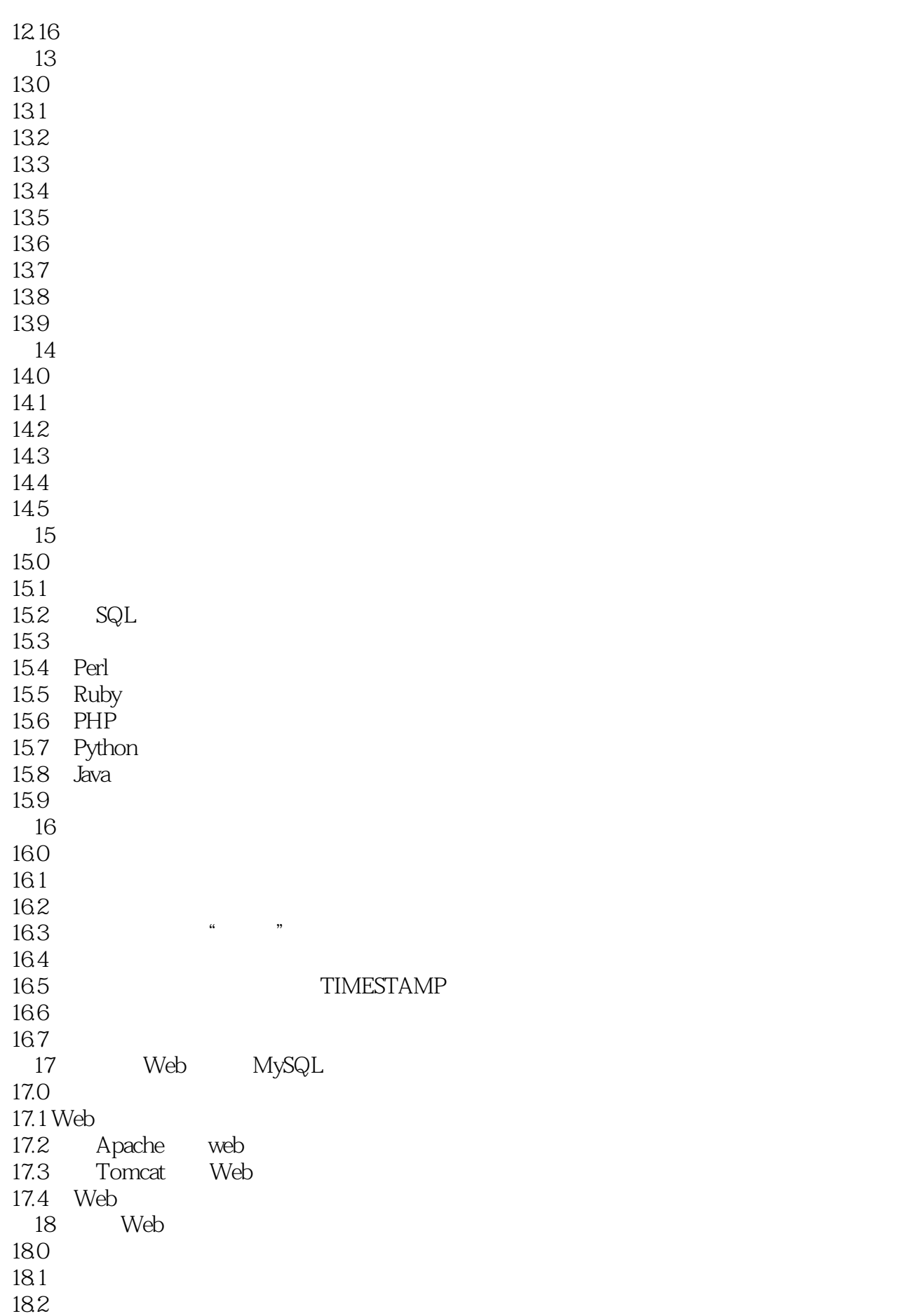

18.3 18.4 18.5 186 18.7 18.8 18.9 18.10 web 19 MySQL Web 19.0  $19.1$  Web 19.2 19.3 19.4  $19.5$  Web 19.6 Web 19.7 Web 19.8 19.9 19.10 19.11 19.12 Web 19.13 Web 19.14 MySQL Apache 20<sup>o</sup>MySQL Web 20.0 20.1 Perl<br>20.2 Ruby MySQL MySQL 20.2 Ruby<br>20.3 PHP MySQL MySQL 20.3 PHP<br>20.4 Tomcat MySQL MySQL 20.4 Tomcat A: MySQL 附录B:从命令行执行程序 C: JSP Tomcat<br>D D: D:  $\Box$ 

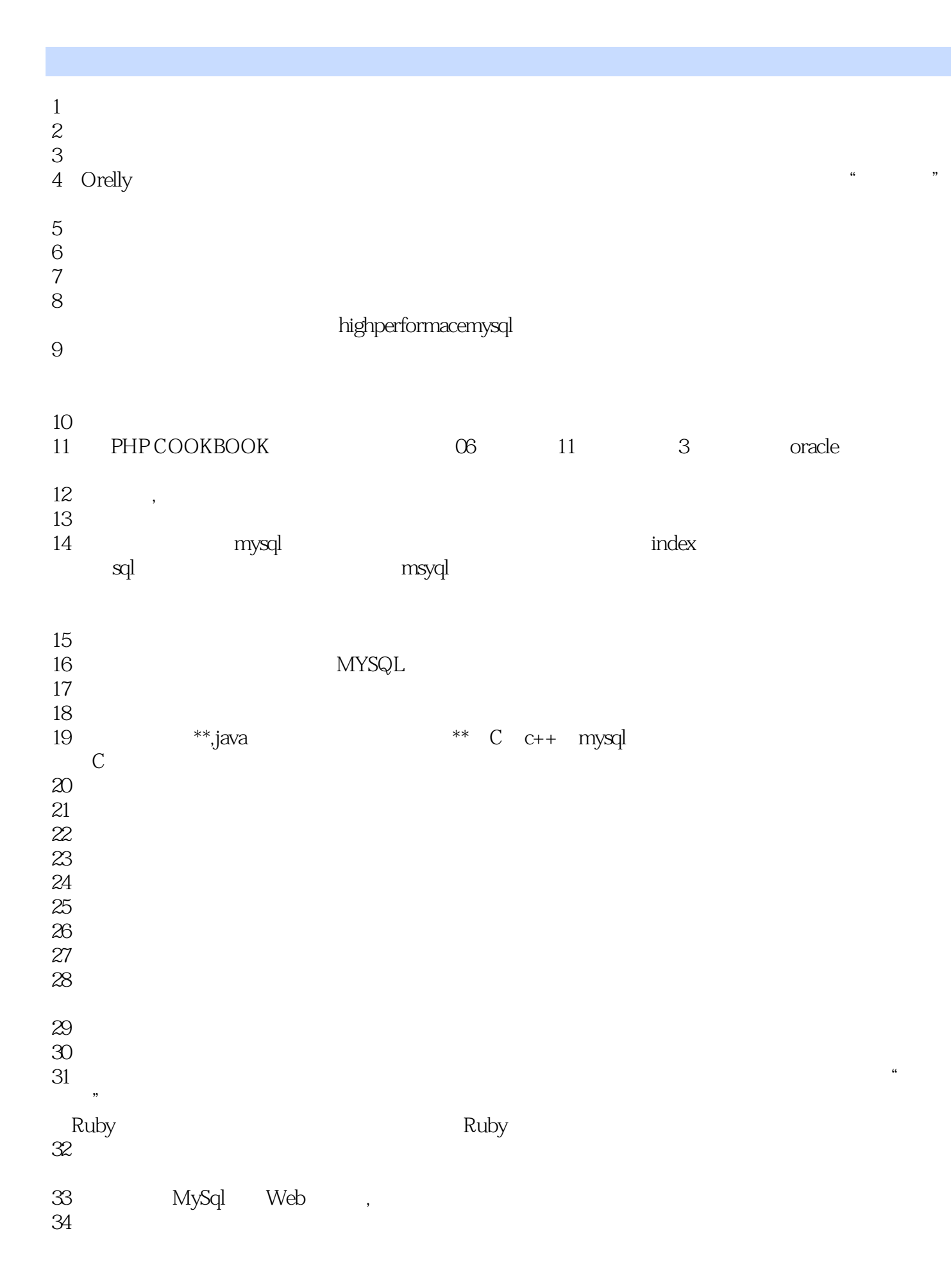

1 mysql index sql mysql<br>msyql

本站所提供下载的PDF图书仅提供预览和简介,请支持正版图书。

:www.tushu000.com